## **UFU - GET002 – IB-Eng Ambiental - 2014/2**

## **Professores:** Anilton Joaquim da Silva

## **Primeira lista de exercícios: em todos os exercícios abaixo, elaborar um algorítmo que:**

- 1. Que receba uma temperatura expressa em graus Celsius, e exiba este valor em graus Fahrenheit.  $F = \frac{3}{2}C + 32$ 5  $F = \frac{9}{5}C + 32$ .
- 2. Ler a base e a altura de um triângulo. Em seguida, calcule e escreva a área do mesmo ( Área = (Base\*Altura)/2 ).
- 3. Leia o comprimento dos dois lados de um triângulo retângulo (números reais), calcula e imprime o valor da hipotenusa com uma mensagem explicativa. **Lembre-se que** *hipotenusa* =  $\sqrt{a^2 + b^2}$  .
- 4. Leia os valores de quatro números reais (**a, b, c, d**), calcule e escreva os valores de **x** e de **y**, conforme as expressões

seguintes: 2  $3 \Delta$   $2a + 2a^2$  $(b+1)$ 2  $4ac + 2$ 3 2 4 +  $=\frac{\pi - b^3 - 4ac + }{2}$ + −  $+4a =$   $\frac{a+}{}$ *b a*  $Y = \frac{\pi - b^3 - 4ac + 2a}{2a}$ *c*  $d - 2a$ *a*  $a + c$ *b*  $x = \frac{\overline{a+c} + 4a - \pi}{1-2\pi}$   $Y = \frac{\pi}{2}$ .

- 5. Leia um número inteiro e escreva o módulo deste número.
- 6. Leia um valor inteiro, e determine e escreva se ele é par ou ímpar.
- 7. Leia um número inteiro que corresponde a uma temperatura em graus Celsius e efetue a conversão para Kelvin ou Fahrenheit, de acordo com a tecla pressionada: 'K' ou 'F' (que é escolhida pelo usuário).

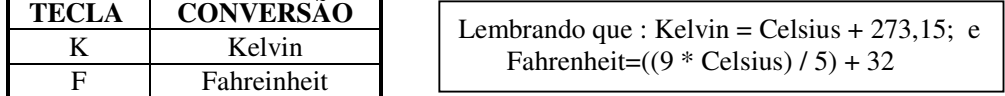

7. Leia três números inteiros positivos e efetue o cálculo de uma das seguintes médias de acordo com a tecla pressionada: 'g', 'p','h' ou 'a' ? (opção do usuário).

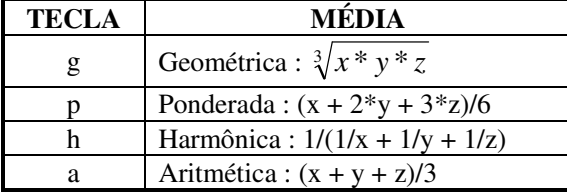

- 8. Gere e imprima os valores de "i" e "y", tal que:  $y = 3i$ ; para i = 1, 2, 3, 4, ..., 10.
- 9. Gere e imprima (uma tabela com) os valores de "i" e "k", tal que:  $k = i^2 + 2i + 2$ ; para  $i = 0, 1, 2,..., 20$ .
- 10. Gere e imprima os valores de " x " e " y ", tal que: *y x x* = − + 2 2 9  $\frac{1}{2}$  ; para x = 1.5, 2.0, 2.5, ..., 9.
- 11. Ler base e altura de 5 triângulos, calcular e imprimir a área de cada um deles.
- 12. Ler o raio e calcular a área de 5 círculos. Fórmula: Área =  $\pi^*$ raio<sup>2</sup> ( $\pi$  = 3,141592).
- 13. Somar os números pares, entre zero e 1000, e ao final imprimir o resultado.

14. Calcula e imprima o resultado da soma dos **n** primeiros termos da série: 2 \* *n* 1 6 1 4 1 2  $\frac{1}{-} + \frac{1}{-} + \frac{1}{-} + \cdots +$ 

15. Ler 20 valores reais e imprimir seu somatório.

- 16. Dado um conjunto com **n** números reais, leiam estes números, determina e imprime o resultado da média aritmética dos números positivos do conjunto.
- 17. Faça o teste de mesa do algoritmo para os seguintes pares de valores inteiros: (5,3), (25,15) e (21,3).

```
 algoritmo calcular_mdc 
    declare inteiro i,mdc,x,y 
    i \leftarrow 1 enquanto (i≤3)faça 
        escreva("Entre com dois inteiros: ") 
        leia(x,y) 
        enquanto (x <> y) faça 
            se (x > y) então 
               x ← x – y 
            senão 
               y ← y - x 
            fimse 
        fimenquanto 
        mdc ← x 
        escreva("O Máximo Divisor Comum : ", mdc)
        i ← i + 1 
     fimenquanto 
 fimalgoritmo
```
**18.**O algoritmo abaixo procura o maior e menor valor de uma série de números positivos. Faça o teste de mesa do algoritmo para os seguintes valores: 12, 30, 20, 438, 10, 283, 5, 0. Se for digitado somente 0 qual será a saída do algoritmo? Justifique sua resposta.

```
algoritmo maior_menor 
       declare inteiro maior, menor, valor 
        escreva("ntre com um número inteiro: ") 
        leia(valor) 
        maior ← valor 
        menor ← valor 
        enquanto (valor <> 0) faça 
           se (valor > maior) então 
               maior ← valor 
           fimse 
           se (valor < menor) então 
               menor ← valor 
           fimse 
           escreva("Entre com um número inteiro: ") 
           leia(valor) 
        fimenquanto 
        escreva("Maior=",maior," Menor=",menor) 
fimalgoritmo
```
**19.** Faça o teste de mesa do algoritmo abaixo.

```
 algoritmo repita_para 
    declare inteiro i,j 
     para i de 1 até 3 faça 
            para j de 1 até 5 faça 
               escreva("Variável loop externo=",i) 
               escreva("Variável loop interno=",j) 
            fimpara 
     fimpara 
 fimalgoritmo
```